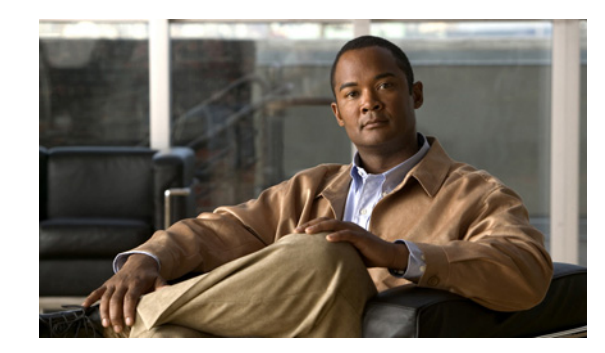

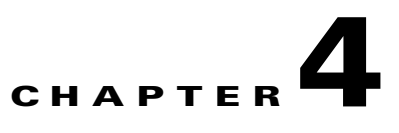

## **Auth Service Configuration Commands**

This chapter describes the command line interface (CLI) commands that you can use to configure various settings for the auth service running on the Cisco Broadband Access Center (Cisco BAC) Device Provisioning Engine (DPE).

This is the global syntax of the commands that you can use to configure various settings for the auth service running on the DPE. Using these commands, you can:

- **–** Enable the auth service
- **–** Set the host address for the service
- **–** Set the port number for the service
- **–** Configure the service to use HTTP over SSL/TLS.

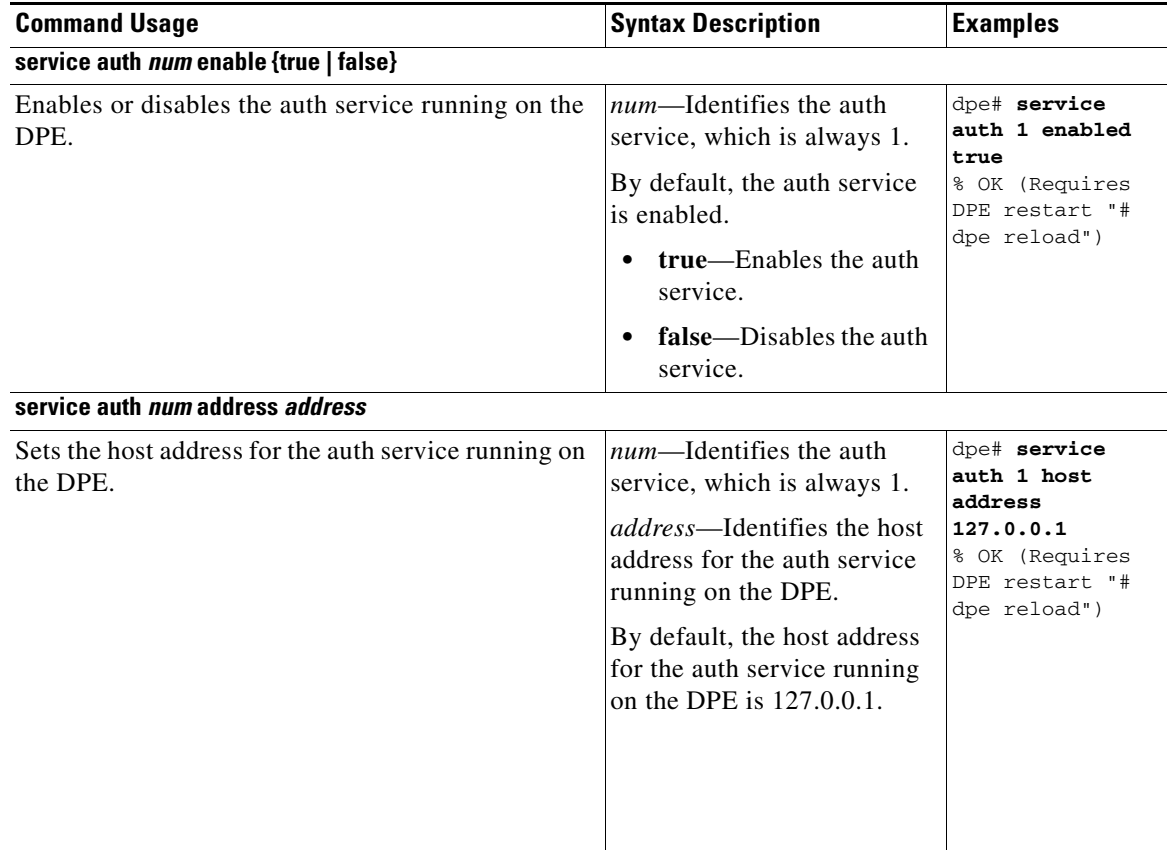

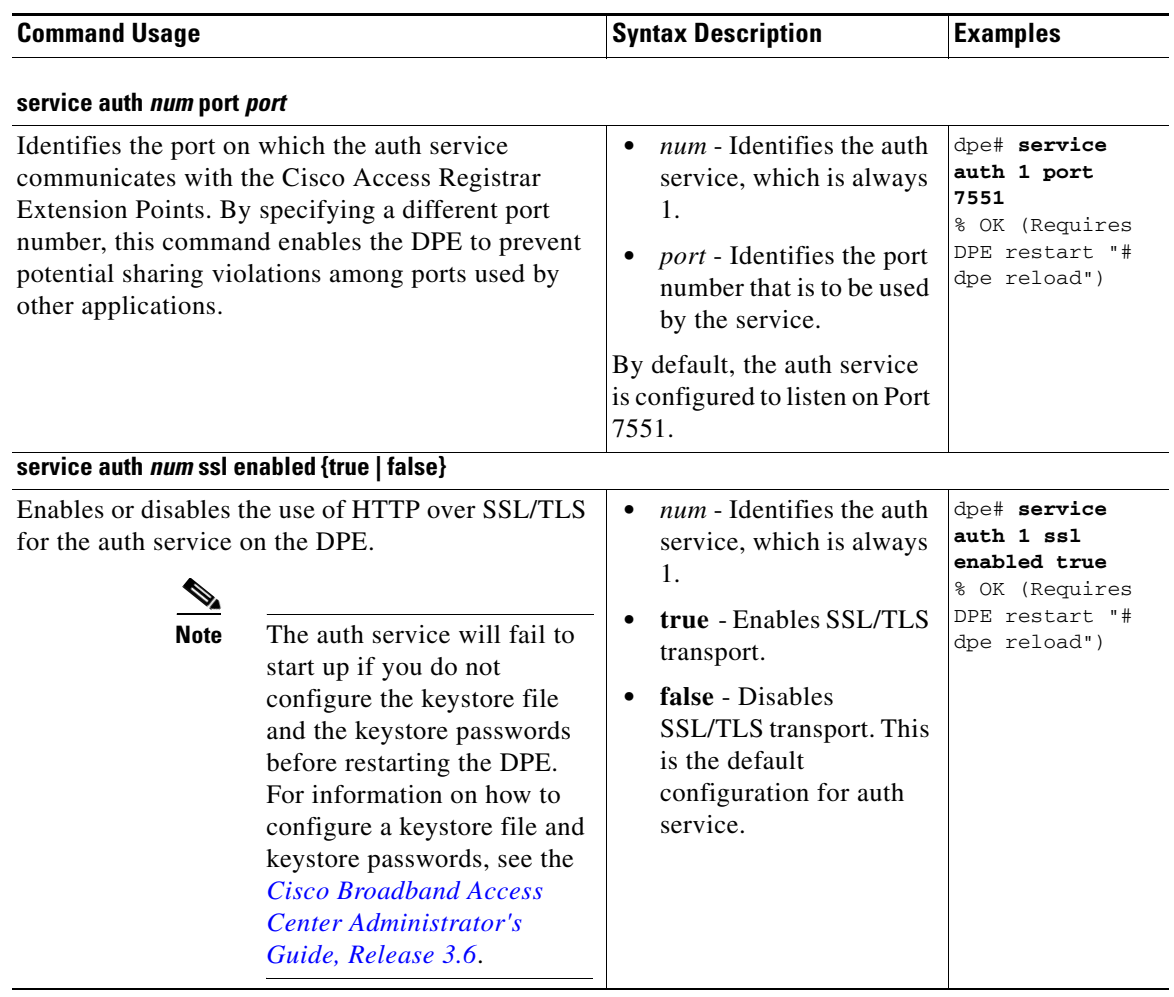

H